## **Circulation**

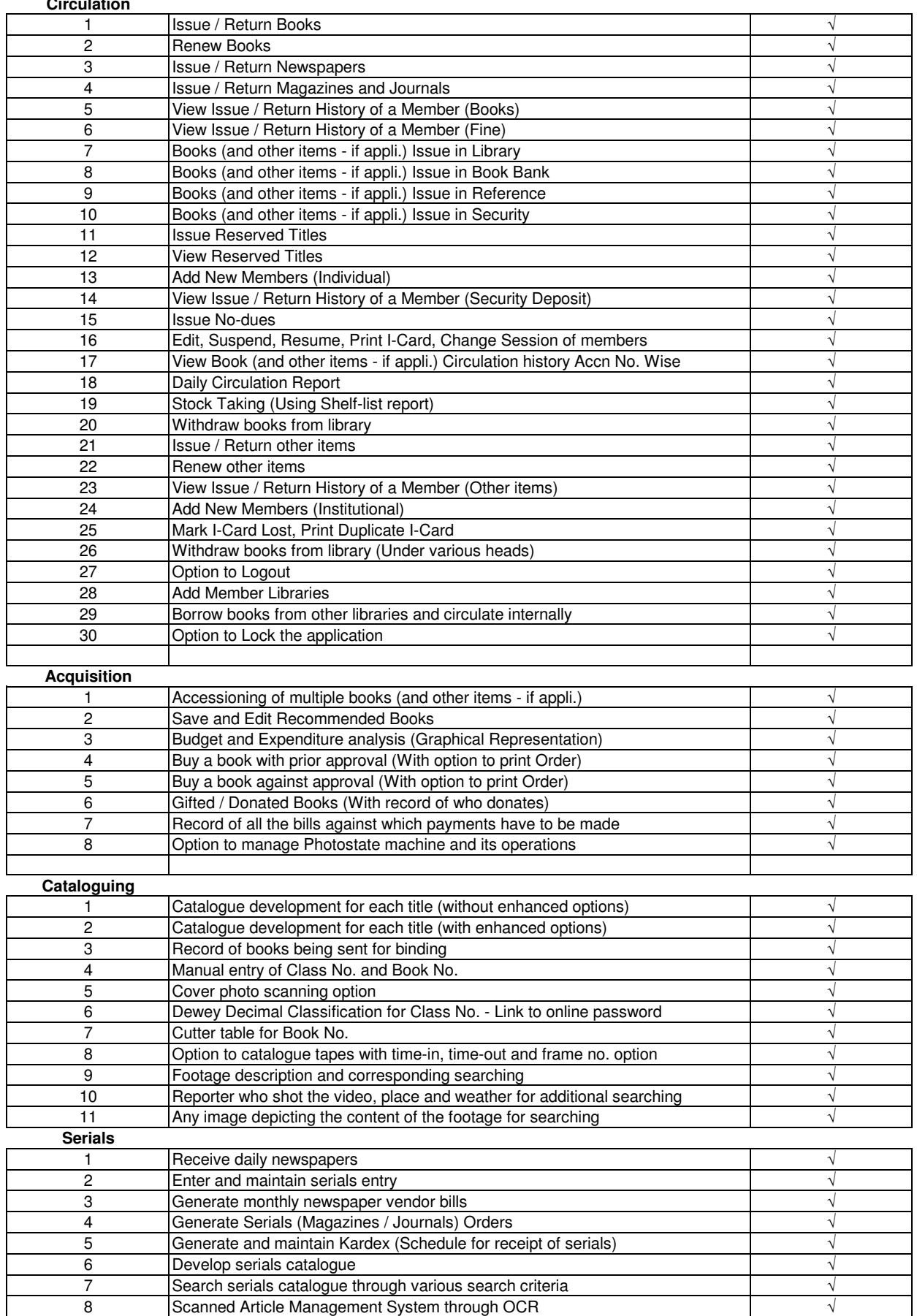

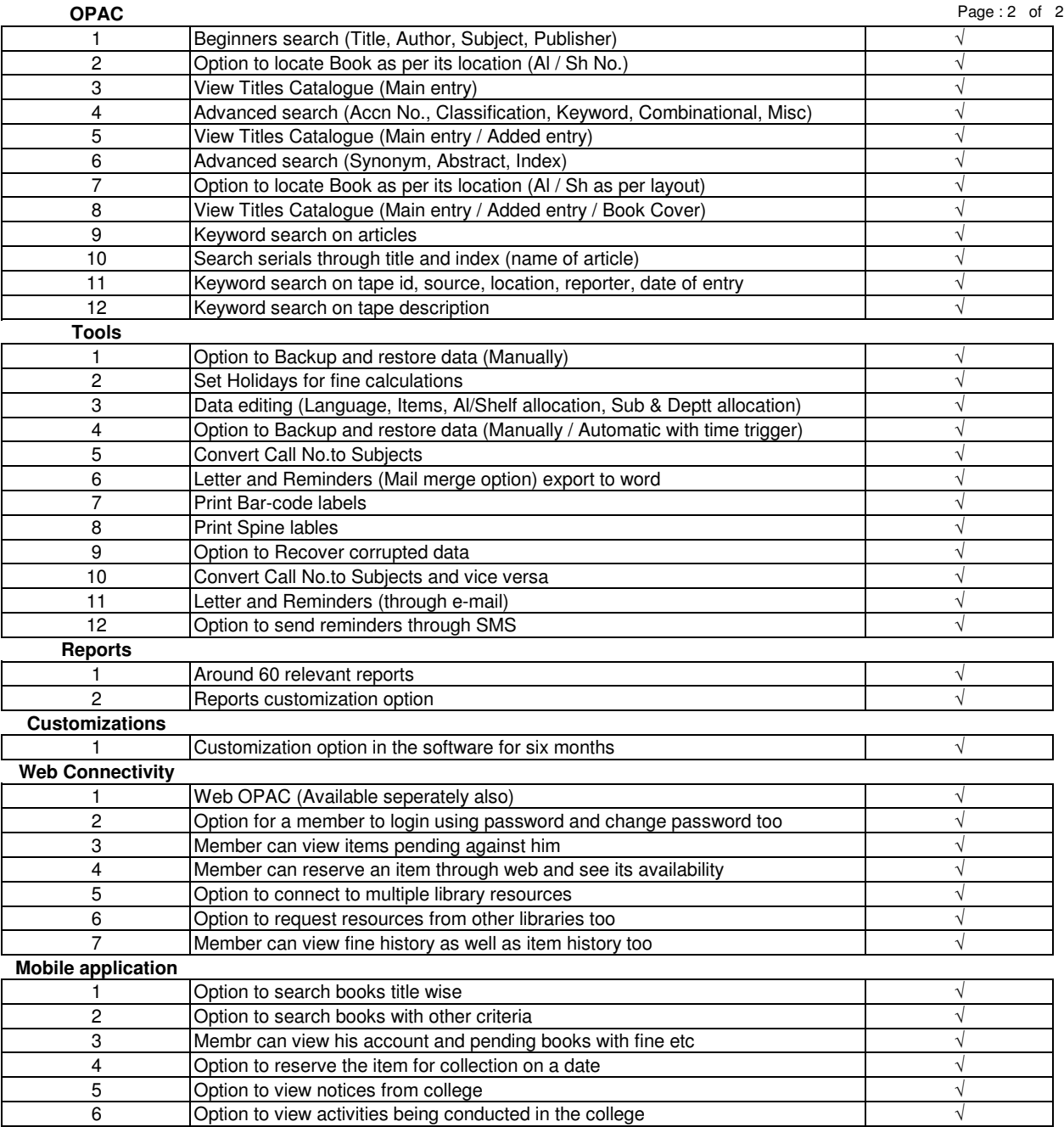